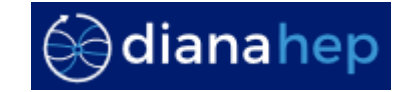

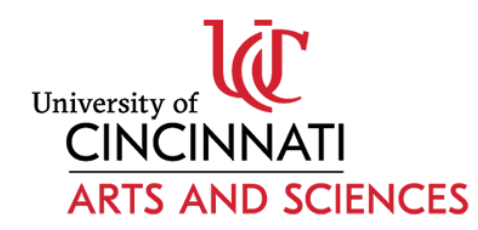

## **The Scikit-HEP Project**

**Eduardo Rodrigues University of Cincinnati**

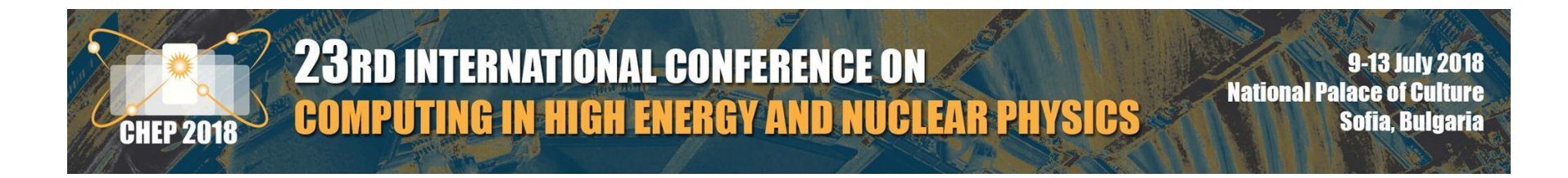

### **How's the Python scientific ecosystem like, outside HEP?**

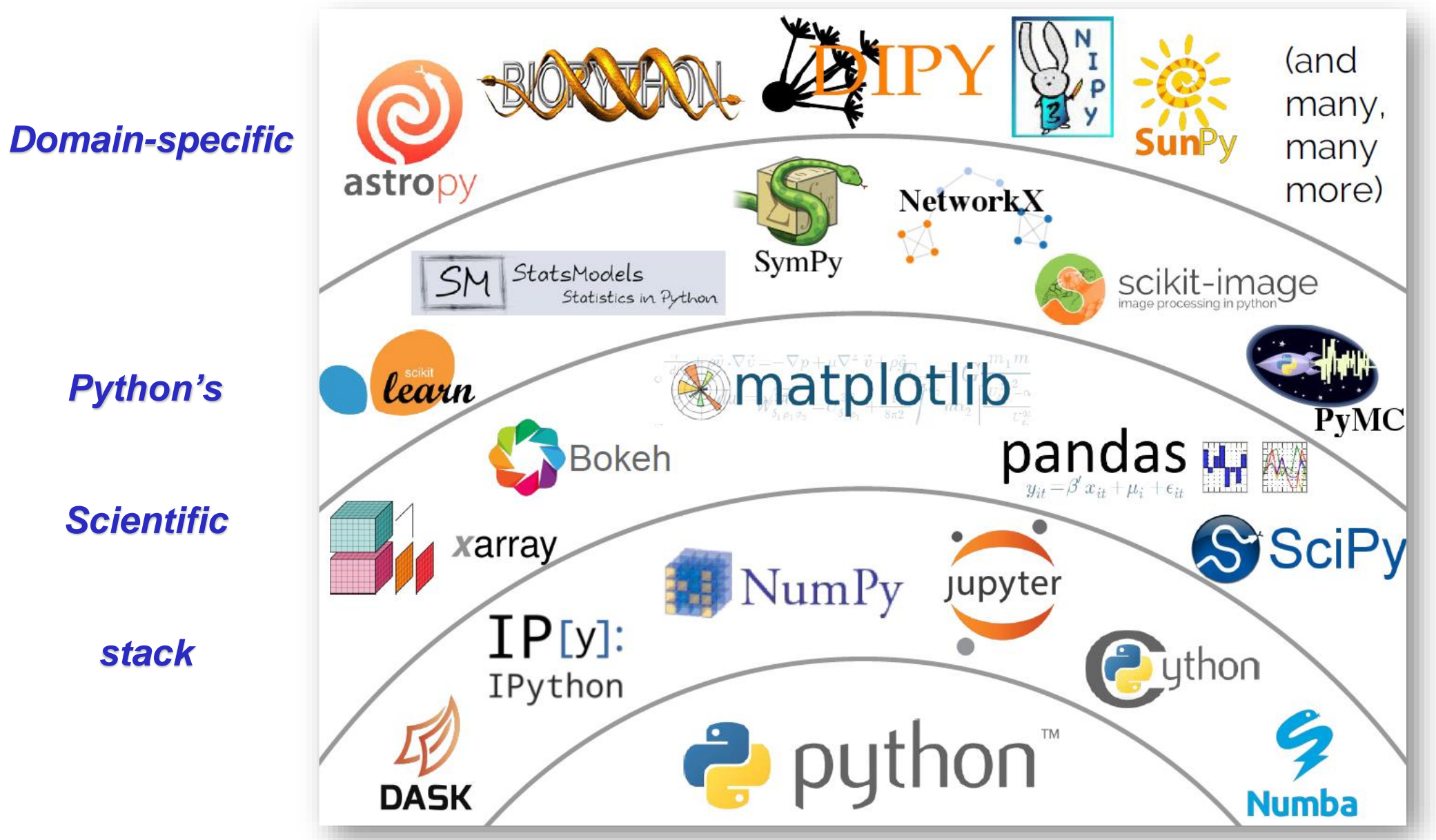

**Jake VanderPlas,** *The Unexpected Effectiveness of Python in Science***, PyCon 2017**

### **How does it compare vis-à-vis the HEP ecosystem ?**

❑ **Traditionally, we have been in a rather disjoint ecosystem**

- ❑ **ROOT for almost everything**
- ❑ **Toolkit for modeling / fitting: RooFit**
- ❑ **Statistics: RooStats**
- ❑ **Machine learning: TMVA**
- ❑ **Etc. …**

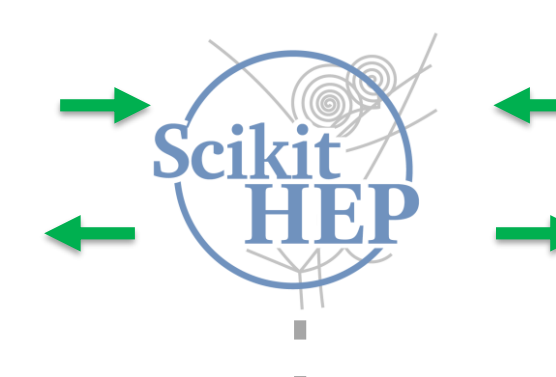

#### *HEP, largely ROOT-based Scientific Computing in Python*

❑ **The father of them all: SciPy**

- ❑ **Data manipulation: NumPy, Pandas**
- ❑ **Plotting: matplotlib, seaborn, Bokeh**
- ❑ **Machine learning: scikit-learn, TensorFlow** ❑ **Etc. …**

❑ **Various initiatives here and there to link both worlds, but only tackling specific topics** 

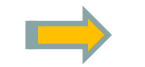

*Need for a more general(ised) effort, domain-specific oriented*

### **The Scikit-HEP project**

#### The idea, in just one sentence

The Scikit-HEP project (http://scikit-hep.org/) is a community-driven and community-oriented project with the aim of providing Particle Physics at large with a Python package containing core and common tools.

*What it is NOT …*

- ❑ **A replacement for ROOT**
- ❑ **A replacement for the Python ecosystem based on NumPy, scikit-learn & co.**
- *… and what IT IS*

❑ **An initiative to improve the interoperability between HEP tools and the Python ecosystem**

- **- Expand the typical toolkitset for HEP physicists**
- **- Set common APIs and definitions to ease "cross-talk"**
- ❑ **An initiative to build a community of developers and users**

❑ **An effort to improve discoverability of relevant tools**

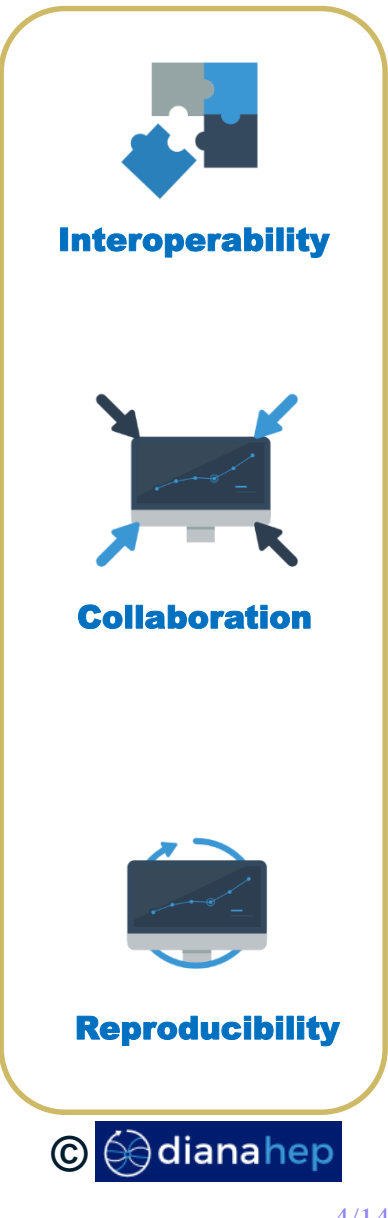

❑ **Project built around 5 "pillars" covering all grand topics**

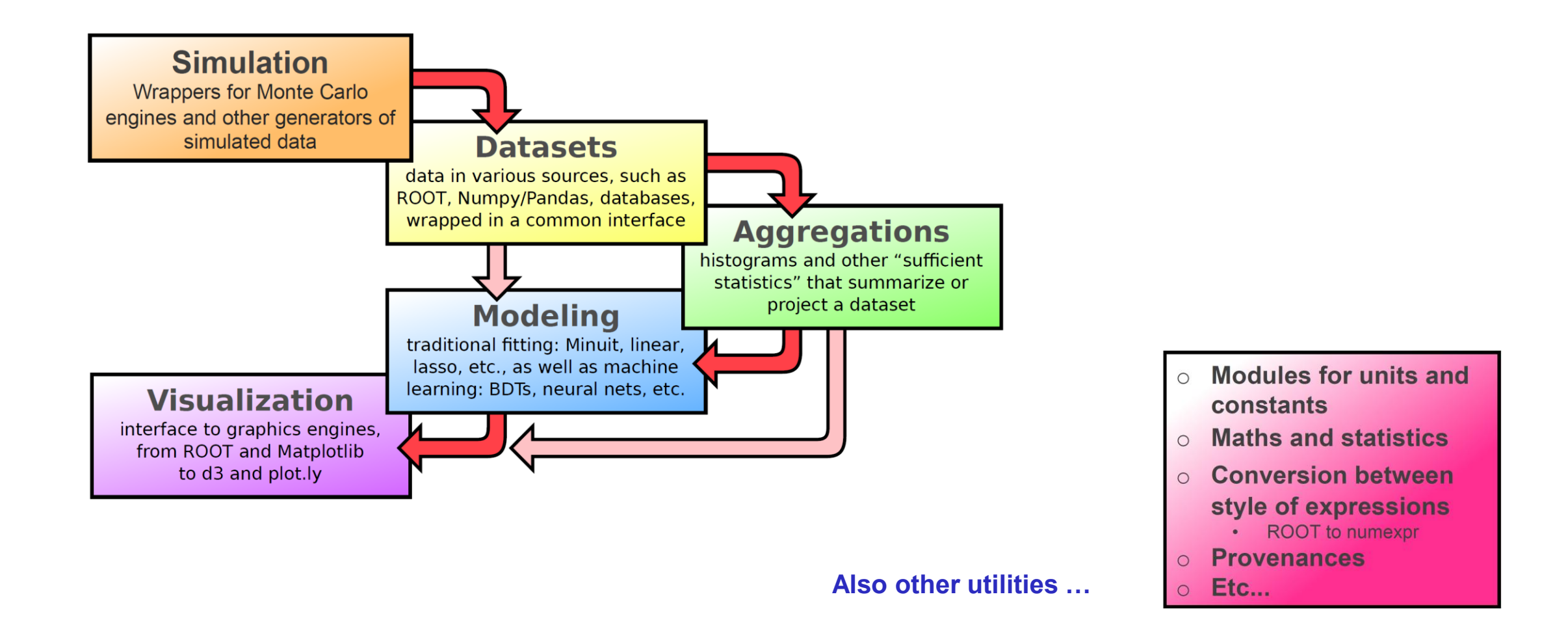

### **Scikit-HEP project – toolset / packages overview**

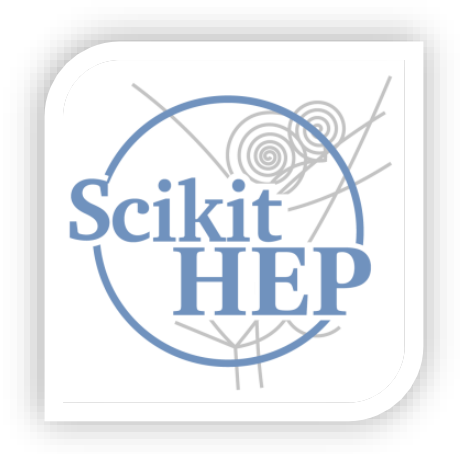

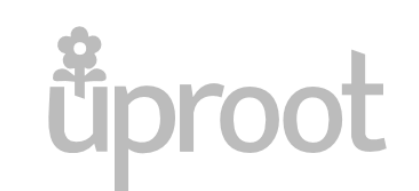

Minimalist ROOT I/O in pure Python and Numpy

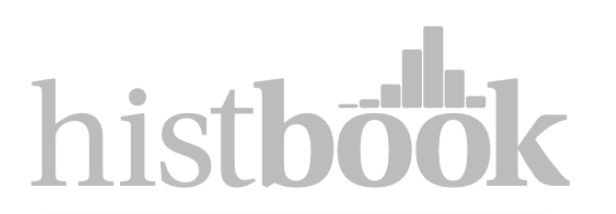

Versatile, high-performance histogram toolkit for Numpy

# scikit-hep

Starting point of project. Contains tools for maths, kinematics, units, etc.

# numpythia

Interface between PYTHIA and NumPy

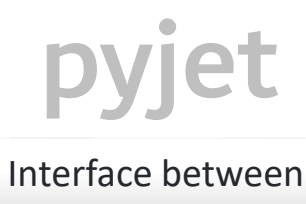

FastJet and NumPy

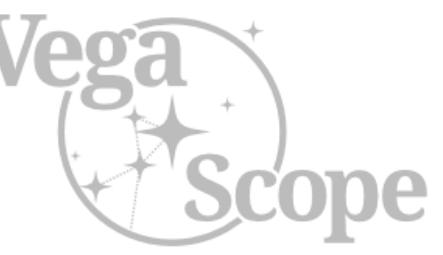

Minimal viewer of Vega / Vega-Lite plots in your web browser from local or remote Python processes

### **formulate**

Easy conversions between different styles of expressions

**And other packages, which tend to be now superseded, hence deprecated …**

Eduardo Rodrigues 6/14 CHEP 2018, Sofia, Bulgaria, 9<sup>th</sup> July 2018 6/14

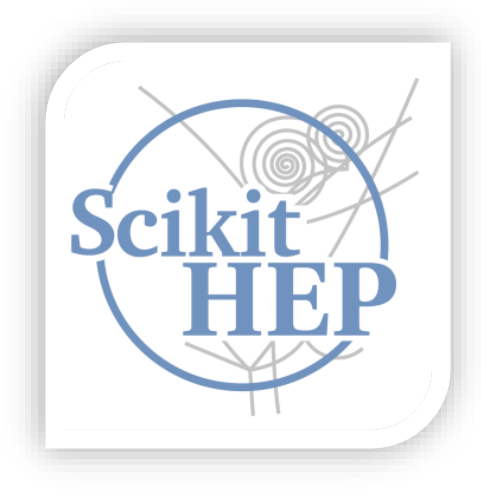

# *Analysis examples* Analysis examples

*Many thanks to Matthieu Marinangeli for the examples material! See also his longer presentation at [PyHEP](https://indico.cern.ch/event/694818/) 2018.*

#### **Analysis examples – read a ROOT file**

□ Exploration of a sample of  $Z \rightarrow \mu^+ \mu^-$  events, stored in a ROOT ntuple

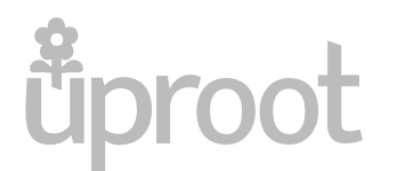

Minimalist ROOT I/O in pure Python and Numpy

❑ **Need only Numpy, no ROOT, using the pure I/O library uproot !**

❑ **Ntuple (TTree name="events") read as a dictionary of arrays**

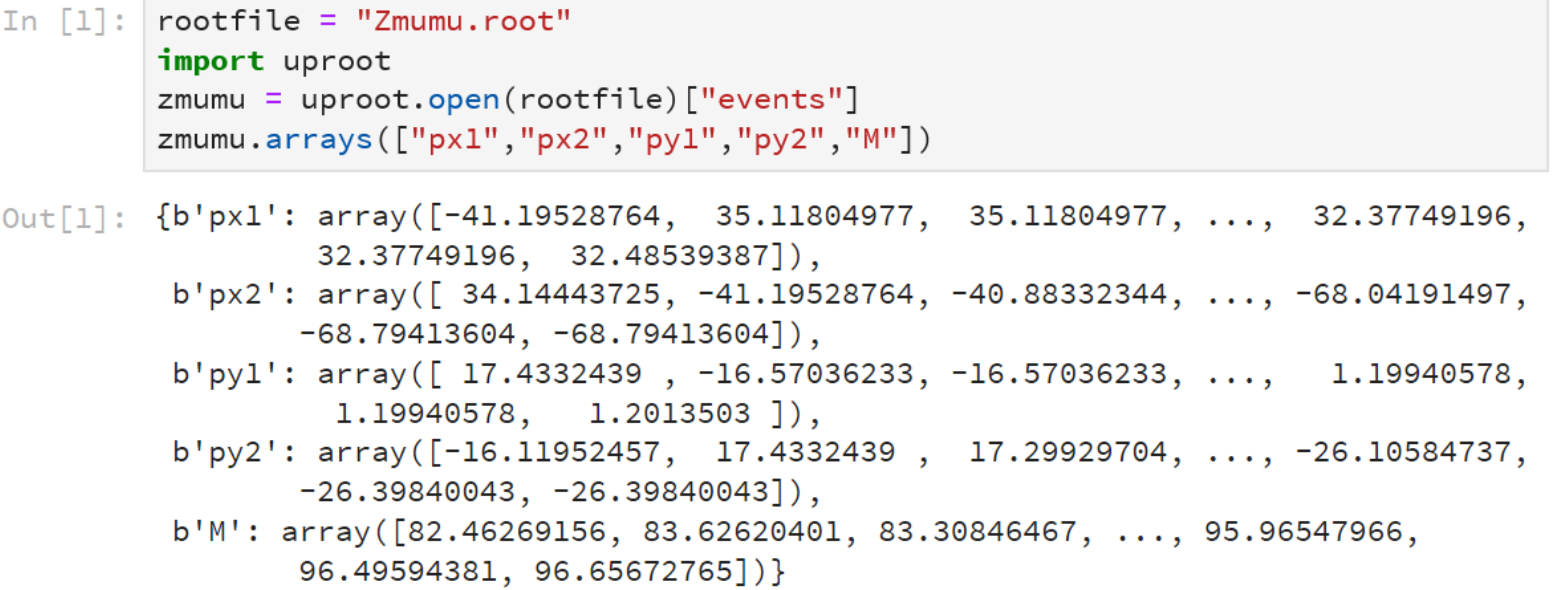

❑ **uproot contains much more functionality and in particular can read on trivial data structures in Ttrees …**

### **Analysis examples – datasets and their visualisation**

# scikit-he

from skhep.dataset.numpydataset import \*

zmumu\_dataset = NumpyDataset(zmumu.arrays(["px1","px2","py1","py2","M"])) zmumu\_dataset

Starting point of project. Contains tools for maths, kinematics, units, etc.

**Advantage of these dataset classes is that** *provenance information* **is stored, variables are easily created on the fly**

```
from matplotlib import pyplot as plt
%matplotlib inline
from skhep.visual import MplPlotter as skh_plt
plt.rcParams['figure.figsize'] = (8,6)
```
❑ **Plotting with matplotlib with error bars**

\_ = skh\_plt.hist(zmumu\_dataset.M, bins=50, errorbars=True, histtype='marker') In  $[7]$ :  $plt.xlim(0, 125)$  $plt.xlabel("m(\$\\mu^+]\mu^{-}\$) [GeV/c\$^2\$]")$ plt.ylabel("events")  $plt.savefig("blue.pdf", dpi = 1000)$ 

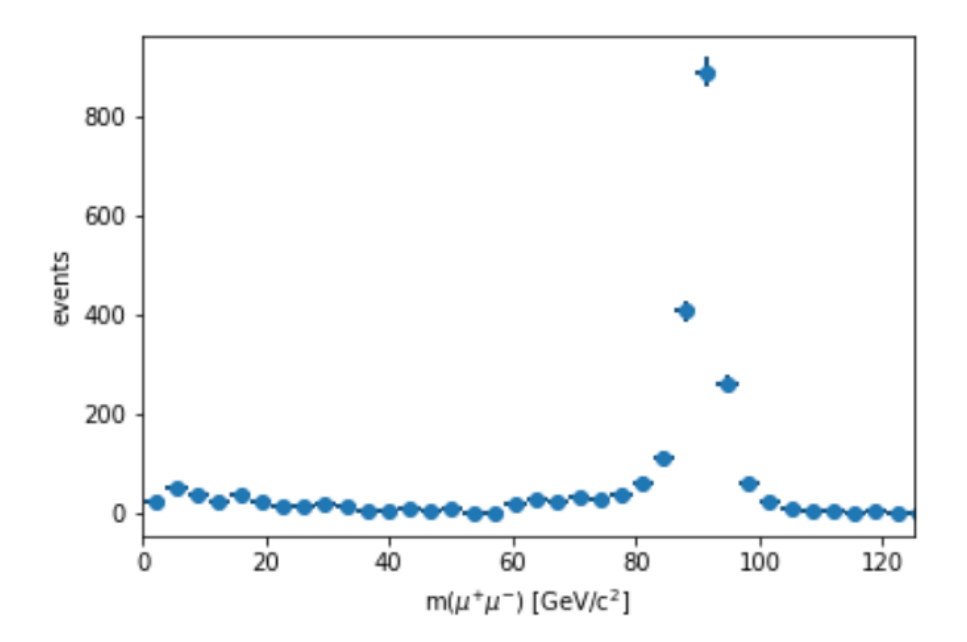

### **Analysis examples – data aggregation**

❑ **Aggregate data – typically, ntuples – in versatile histograms**

- **- Of arbitrary number of dimensions**
- **- With methods for selecting, rebinning, and projecting into lower-dimensional space**
- ❑ **Histogram data exportable to a variety of formats, such as ROOT, Pandas, etc.**

❑ **Histograms can be plotted with Vega-Lite, a high-level grammar of interactive graphics**

Versatile, high-performance histogram toolkit for Numpy

```
from histbook import *
from vega import Vegalite as canvas
histogram = Hist(bin("Z M", 50, 0, 125))M = zmumu dataset. M. view (np. ndarray)
histogram.fill(Z M = M)
histogram.step("Z M").to(canvas)
```
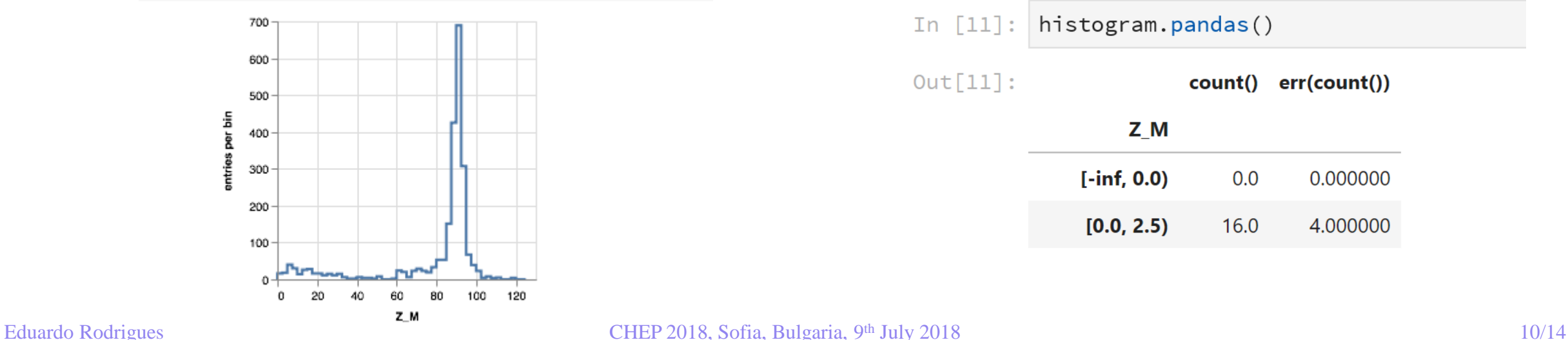

histogram.root() In [10]: Welcome to JupyR00T 6.14/00 Out[10]: <ROOT.TH1D object at 0x7f8a305449a0> histogram.pandas() In  $[11]:$  $Out[11]:$ count() err(count()) Z M  $[-\inf, 0.0]$  $0.0$ 0.000000  $[0.0, 2.5]$ 16.0 4.000000

### **Analysis examples – dataset selection**

**formulate**

Easy conversions between different styles of expressions

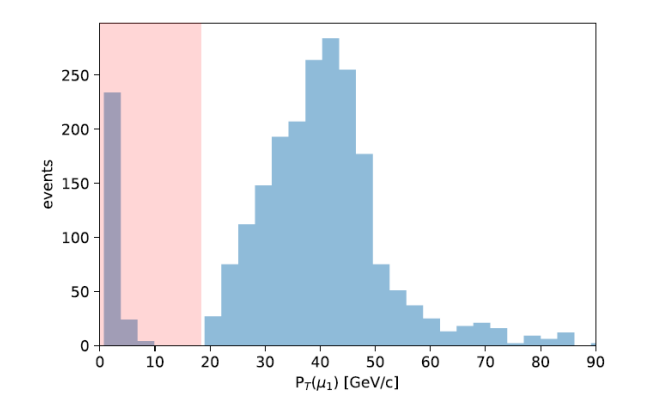

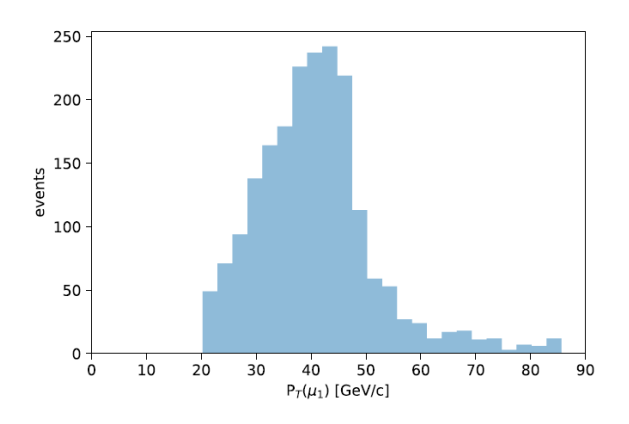

zmumu dataset $3 =$ zmumu dataset.select(cut.to numexpr())

Use the NumpyDataset for selection: reject low muon  $p_T$  events

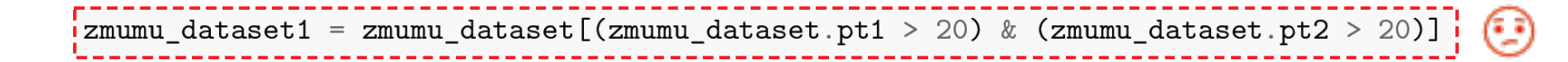

With ROOT I would just do:

tree.CopyTree( " $pt1 > 20$  &&  $pt2 > 20$ "), Possible with the select method of NumpyDataset.

zmumu\_dataset2 = zmumu\_dataset.select("pt1 > 20 & pt2 > 20")

tree.CopyTree("TMath::Sqrt(px1\*\*2 + py1\*\*2) > 20 && TMath::Sqrt(px2\*\*2 + py2\*\*2) > 20").  $\circ$ Need to be converted to numexpr style.

```
import formulate https://github.com/scikit-hep/formulate
### write the selection as a formula
pt1 = formulate.fromroot('TMath::Sqrt(px1**2 + py1**2)')pt2 = formulate.from\_root('TMath::Sqrt(px2**2 + py2**2)')cut = (pt1 > 20) & (pt2 > 20)cut.to_numexpr()
```
 $'(sqrt((px1 ** 2) + (py1 ** 2))) > 20)$  &  $(sqrt(((px2 ** 2) + (py2 ** 2))) > 20)'$ 

### **Analysis examples – simulation & jet clustering**

#### ❑ **Generate events with Pythia and pipe them into NumPy arrays**

```
from numpythia import Pythia, hepmc_write, hepmc_read
from numpythia import STATUS, HAS END VERTEX, ABS PDG ID
params = {"Beams:eCM": 13000, "WeakSingleBoson:ffbar2gmZ": "on",
          "23:onMode": "off", "23:onIfAny": "13", "WeakZ0:gmZmode": 2}
python = Pythia(params = params)selection = ((STATUS == 1) & \neg HAS_END_VERTEX)for event in pythia (events=100):
    array = event. all (selection)
```
# numpythia

Interface between PYTHIA and NumPy

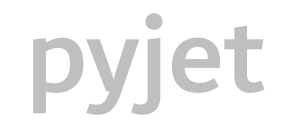

Interface between FastJet and NumPy

#### ❑ **Possible to feed those events into FastJet**

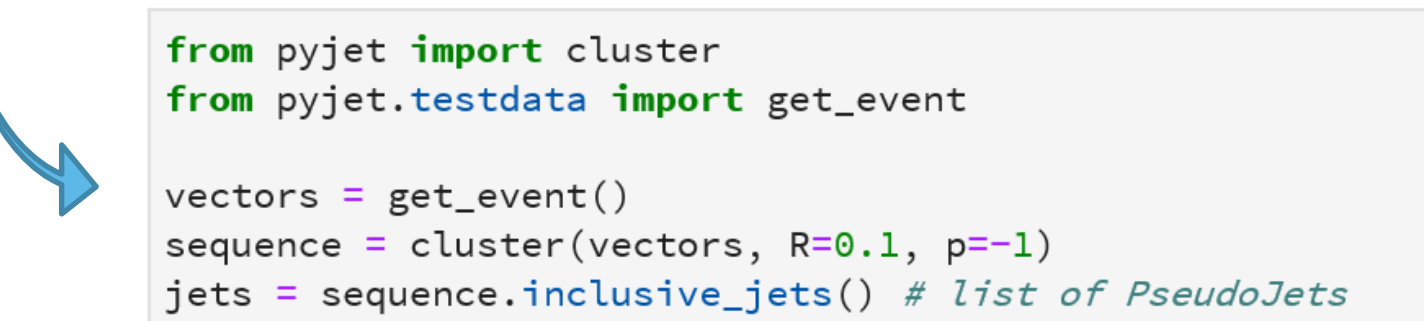

muplus =  $array[$  array  $[$   $right"$   $right"$   $= 13]$ 

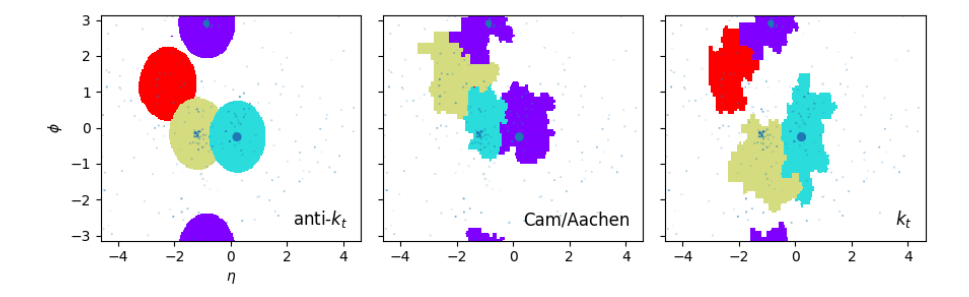

**Datasets** data in various sources, such as ROOT, Numpy/Pandas, databases, wrapped in a common interface

**Aggregations** histograms and other "sufficient" statistics" that summarize or project a dataset

**Visualization** Interface to graphics engines, from ROOT and Matplitlib to d3 and plot.ly

- Reading ROOT files with uproot to use numpy arrays
	- possibility to be read as pandas DataFrame as well  $\bullet$
- Manipulate datasets with a common interface:
	- all examples shown with NumpyDataset will work for other sources (RootDataset...)
	- common selection system for each kind of dataset. Easy  $\bullet$ conversion between different styles of expressions (formulate).
	- navigate through history of transformations
	- Use histbook to create histograms and fill them from datasets:
		- visualized with Vega. If you work with bare python use vegascope.
- Use scikit-hep matplolib backend for plotting variables. More backends to come...

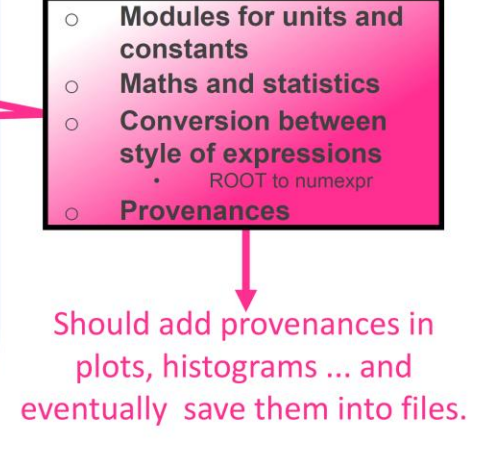

### **Interested ? Want to try it ? And contribute ?**

 $\Box$  We are a community  $\Rightarrow$  everybody welcome !

**- Particularly interesting to have a good sampling from the various experiments**

❑ **A lot to be done …**

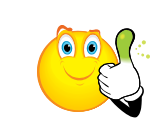

❑ **… and we need feedback too !**

*Links*

❑ **GitHub: <https://github.com/scikit-hep/>**

❑ **Website:<http://scikit-hep.org/>**

*Mailing lists*

❑ **Get in touch with the team "privately": [scikit-hep-admins@googlegroups.com](mailto:scikit-hep-admins@googlegroups.com)**

❑ **Forum for anyone: [scikit-hep-forum@googlegroups.com](mailto:scikit-hep-forum@googlegroups.com)**

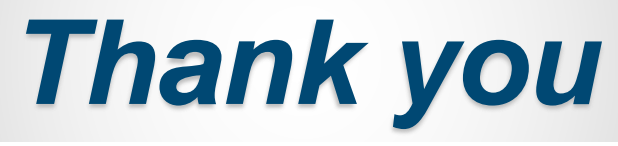

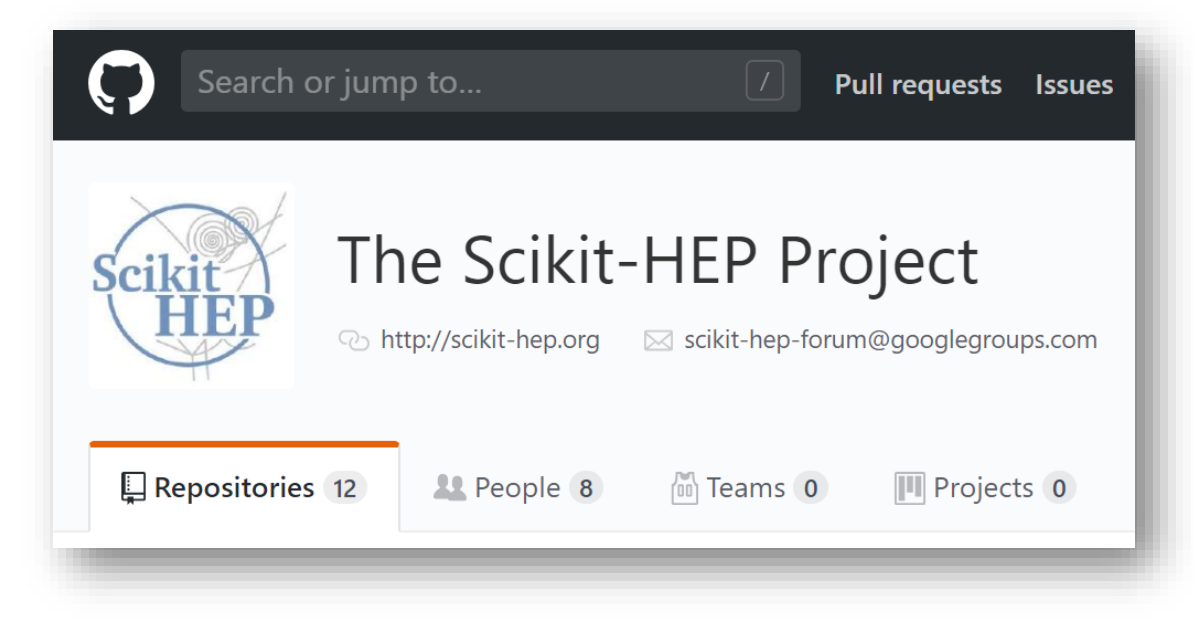